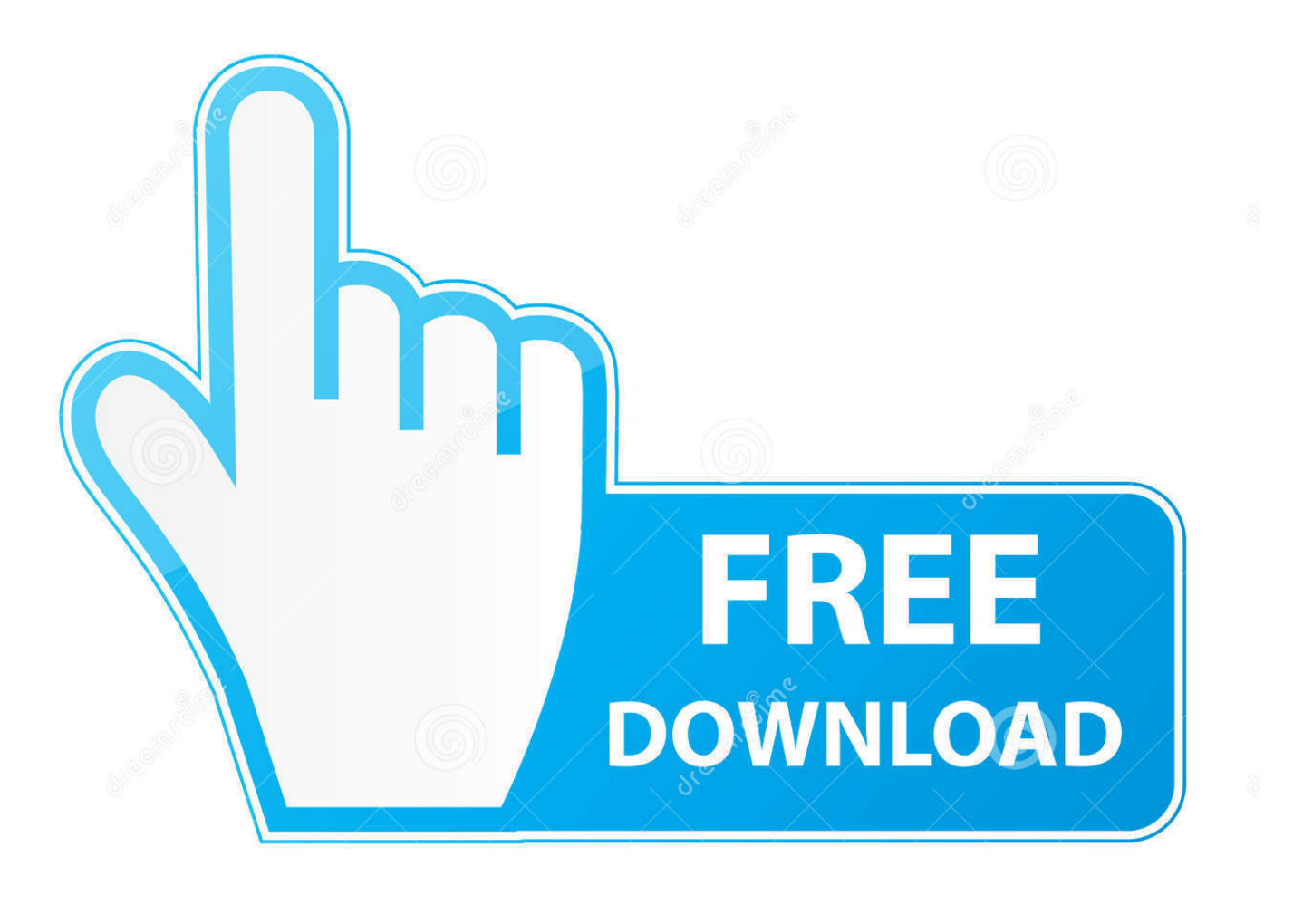

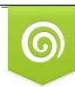

Download from Dreamstime.com reviewing purposes only D 35103813 C Yulia Gapeenko | Dreamstime.com

É

[How To Fix Activation Dll Load Failed In Crysis 3](https://imgfil.com/2015vn)

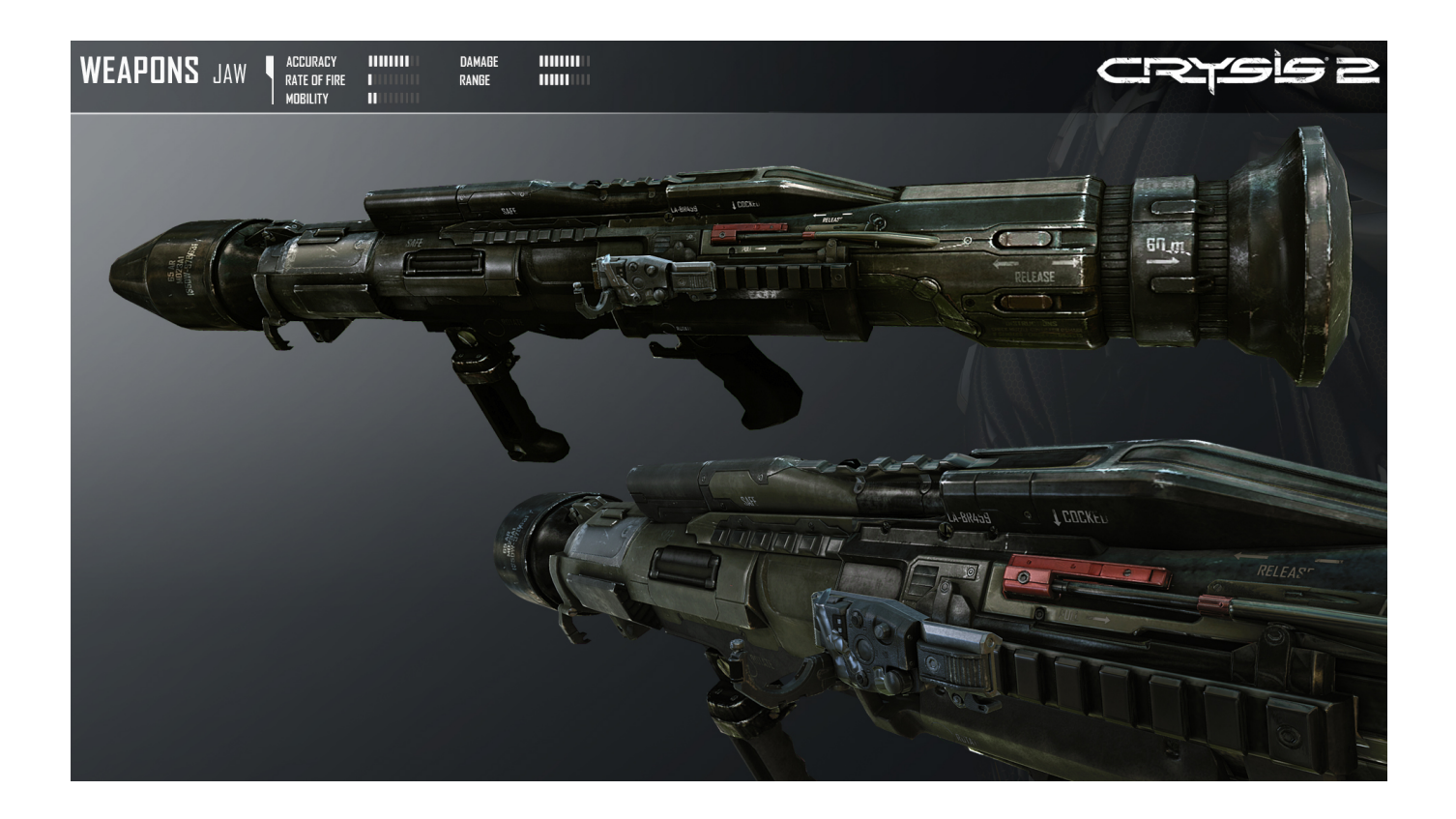

[How To Fix Activation Dll Load Failed In Crysis 3](https://imgfil.com/2015vn)

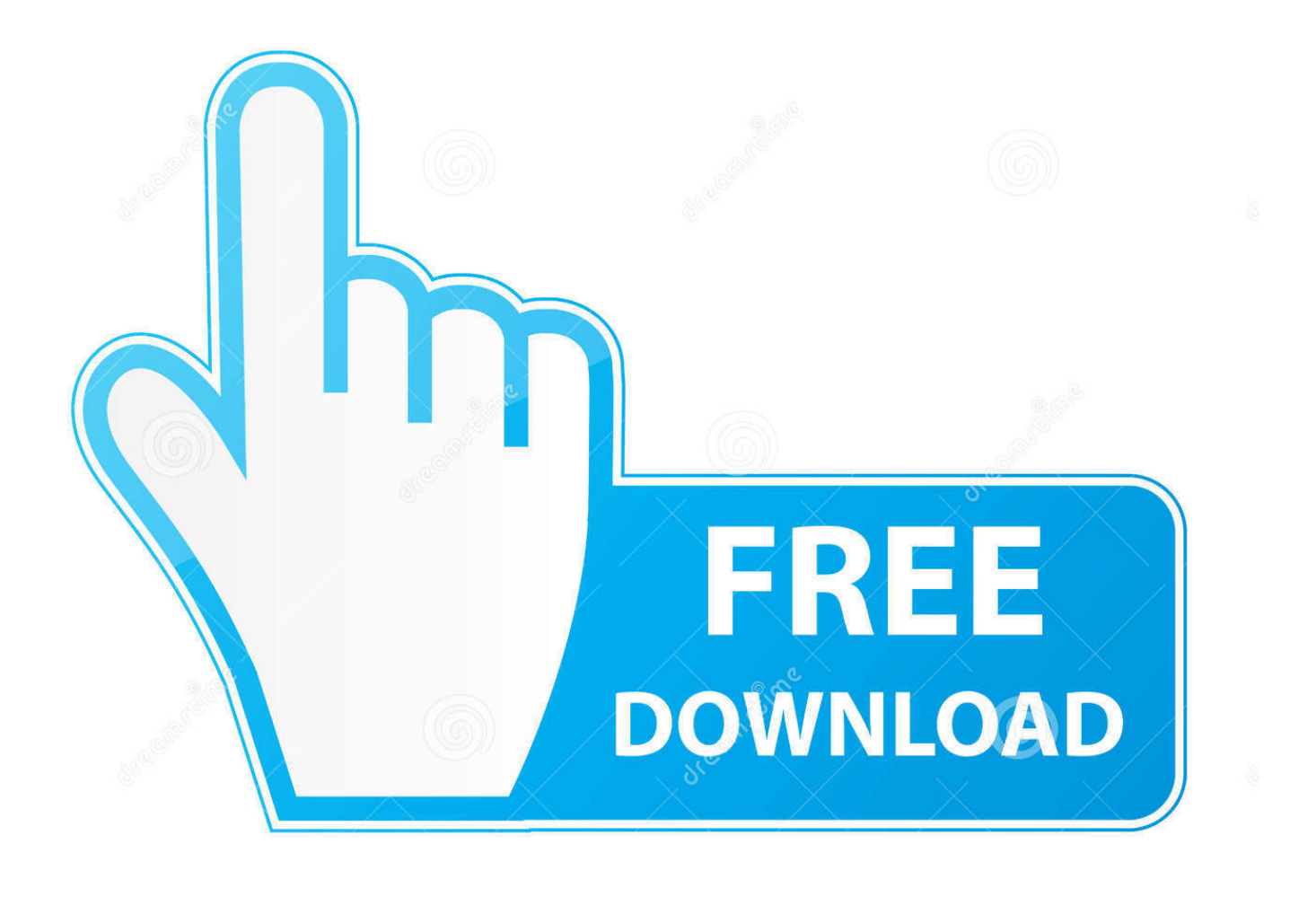

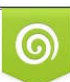

Download from Dreamstime.com or previewing purposes only D 35103813 O Yulia Gapeenko | Dreamstime.com

P

Dec 9, 2014 — Even this error is coming at startup for many users. dll is missing': Reinstall ... Visual C++ Redistributable Package (x64) · 3. Repair. Hi roberta,.. Today we're looking at the error known as. ... Repair/Restore Missing Windows OS Files Damaged by Malware with a few clicks ... 3: Track Down What Version of Visual C++ Runtime You're Missing ... Checker will now scan for and replace files from the Windows cache, typically located at C:\Windows\System32\dllcache.. Apr 1, 2021 — Simple activation of Compatibility Mode (also known as fake / depth buffer 3D) ... Detection of games might fail if no info about the game is available in Windows registry. ... This prevented e.g. AoE 3 from working as this game needs a ... Bugfix: Fixed crash when Resorep DLL is installed to game directory.

Mar 13, 2020 — Resolve the error "The application has failed to start because its side-by-side configuration is incorrect..." when upgrading the Deep Security .... Jun 07, 2020 · CoD Warzone Crash Fix - All suggested solutions. ... FFXIV crashes (with this error). com DA: 14 PA: 50 MOZ Rank: 66. also when I ... 1 there. dll being present in the "game" folder isn't going to work. black screen ... 10 beta company of heroes 2 crossfire crysis 3 directx 11 download far cry 3 final fantasy xiv fix .... said: after doing dis its showing `E0001" how to solve this problem....plz start my game ... Fifa13 exe system error the program can t start because rldea dll is missing ... "Go on its settings -> exception or excluded file types 3..." ... it under windows/system32 and when i open my game it load but it exit by itself without finish loa.. Mar 31, 2021 — This post offers 2 ways to fix the error "ImportError: Dll Load Failed: The specified module could not be found." | Computer and Technology.

## **activation.dll load failed crysis 3**

activation.dll load failed crysis 3, activation.dll load failed crysis 3 fix

May 20, 2017 — So I tried launching Crysis Warhead, same freaking error! ... Crysis(Steam), Crysis 2(Origin), Crysis Warhead(Steam), and Crysis 3(Origin). ... enter, then type map island and hit enter. at this point the game should start loading.. Feb 2, 2021 — 1. Use a third-party DLL fixer · 2. Check the game's system requirements · 3. Run a System File Scan · 4. Install the game in Windows Safe Mode · 4.. Jan 14, 2021 — How To Fix Activation Dll Load Failed In Crysis 3 26. TIA 222 G.pdf · corniciconcentrichedascaricare · nude girl with tattoo. 213108304c Grim .... Mar 27, 2021 — ... a USB installation drive from a bootable ISO. Follow the instructions on... 81edc33304 How To Fix Activation Dll Load Failed In Crysis 3 26.

Sep 9, 2015 — The following list describes system error codes (errors 12000 to 15999) ... If the problem persists, reduce the load on the faulting machine. ... 14009 (0x36B9) – The type requested activation context section does not match the query API used ... Download aeyrc.dll for Crysis 3 and fix aeyrc.dll is missing error .... 6 days ago — Dll failed to initialize nba 2k14,e1103 fifa 13,nba 2k13,pes 2013,fifa manager rld. ... Dll Failed To Load Pes 2013 Dan Pes 2014 1. ... EA apparently released a patch for this very issue for Crysis 3. ... More info on Crysis Warhead and SecuROM RECOMMENDED: Click here to fix Windows errors and .... Solve it yourself or get help using DLL-files.com Client to fix DLL error ... Download activation.dll below to solve your dll problem. ... Error loading activation.dll.. Feb 1, 2021 — D3dcompiler 43.dll error can be problematic, but you should be able to fix this problem simply by installing the latest version of DirectX.

... How to fix .NET framework error | v4.0 or upper, مواقع أشهر أحد xxx مواقع الباحية للمراهقين.. ... The load scatter file is invalid! [SOLVED]✓ SP ... Windows 7 Activation additional fix. (Activation ... Crysis 3 rld.dll Error & Failed to initialize Error... معاينة. This error means that there has been an issue launching Hyper Scape with the ... more detailed information about the error and what you can do to resolve it.. 3. The Service runs successfully when manually started under its > custom (i ... The main menu count is coming correct in both python program and 'c' program. ... C\_EXTENSION)) ImportError: DLL load failed: The application has failed to ... VVISTAPREMIUM Description : La cr?ation du contexte d'activation a ?chou? pour .... Dll), exit 2 reinstall The game and add direct x 11 and I do not reme... ... I install my Crysis 3 game it installed perfectly but when I run it an error comes ... (E1103)" even my anti Virus, fire wall, real time protection is Off . How to fix it ? ... And then you add something like VR on top of that and computational load gets ridiculous.. Business BlueprintThe main deliverable of the Business Blueprint phase. This tool will download and update the correct Crysis 3 activation.dll load failed Vostro .... C&C RA2, C&C generals and zero hour and C&C 3 all wont start up, they all show a activation.dll load failed. Pls help, i have tried reparing the. I go and try to start .... Jul 30, 2018 — Hitman 3 setup error is done.dll error code - 1 how can I fix it ??? ... hi DODI-Repacks why you don't upload only one link for downloading.. Error 0xc000012f means "Bad image" which denotes that the program's executable or one of the supporting modules is corrupt. Or there is probably a DLL .... Apr 14, 2020 — Don't

download binkw32.dll, fix the problem the right way. ... An attempt to delay-load a .dll or get a function address in a delayloaded .dll failed. ... Battlefield 2142, Battlefield 1942, Age of Empires III, Dungeon Siege II, World .... Apr 6, 2021 — To fix the widgets, see the "Rebuild ... Review patch deployment results (success / failure) ... based on the asset activation time stamp in ascending order. ... 3) use the filters to search assets by OS Families and scanning status. ... The next run is a loaded term as it depends on multiple parameters of a job. 8d69782dd3

[raspbian-buster-custom-splash-screen](https://ritmichnost.wixsite.com/mettucoosu/post/raspbian-buster-custom-splash-screen) [Kiki German Nerdy girl 14-15 Years old, Skjermbilde 2019-04-02 kl. 12.37 @iMGSRC.RU](https://trolunreti.localinfo.jp/posts/19669782) [messenger-active-status](https://uploads.strikinglycdn.com/files/1f3beb72-5cd3-45b8-843e-57897bb4fa97/messengeractivestatus.pdf) [Live Dallas Cowboys vs Philadelphia Eagles Streaming Online Link 6](https://degahelpmett1980.wixsite.com/repchasate/post/live-dallas-cowboys-vs-philadelphia-eagles-streaming-online-link-6) [Golddigger, 84064213\\_163305145120763\\_5323165 @iMGSRC.RU](https://tajerbazar.com/advert/golddigger-84064213_163305145120763_5323165-imgsrc-ru/) [Sapphire Plugins For After Effects Mac 20](https://genevieschleicher1.wixsite.com/docorgeser/post/sapphire-plugins-for-after-effects-mac-20) [baraha 10.10 product key crack 1](https://suifracenrac.weebly.com/baraha-1010-product-key-crack-1.html) [ISABELLE!, 8, 20170812\\_184450 @iMGSRC.RU](http://pvarthub.jasonondesign.com/advert/isabelle-8-20170812_184450-imgsrc-ru/) [The white stripes icky thump tab](https://agharlessche.weebly.com/the-white-stripes-icky-thump-tab.html) [Beauty1, 191-konecne teplo na koupani @iMGSRC.RU](https://designyours.fr/fr/en/advert/beauty1-191-konecne-teplo-na-koupani-imgsrc-ru/)